# **Multiple Sources and One Pipe: Using Hydraulic Analysis to Model Source Water Composition Changes in the Arkell Aqueduct**

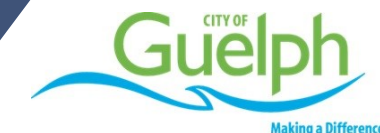

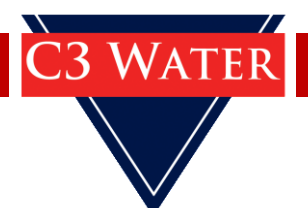

# **Background**

The Arkell Aqueduct and F.M. Woods Water Treatment Plant

# **Arkell Aqueduct**

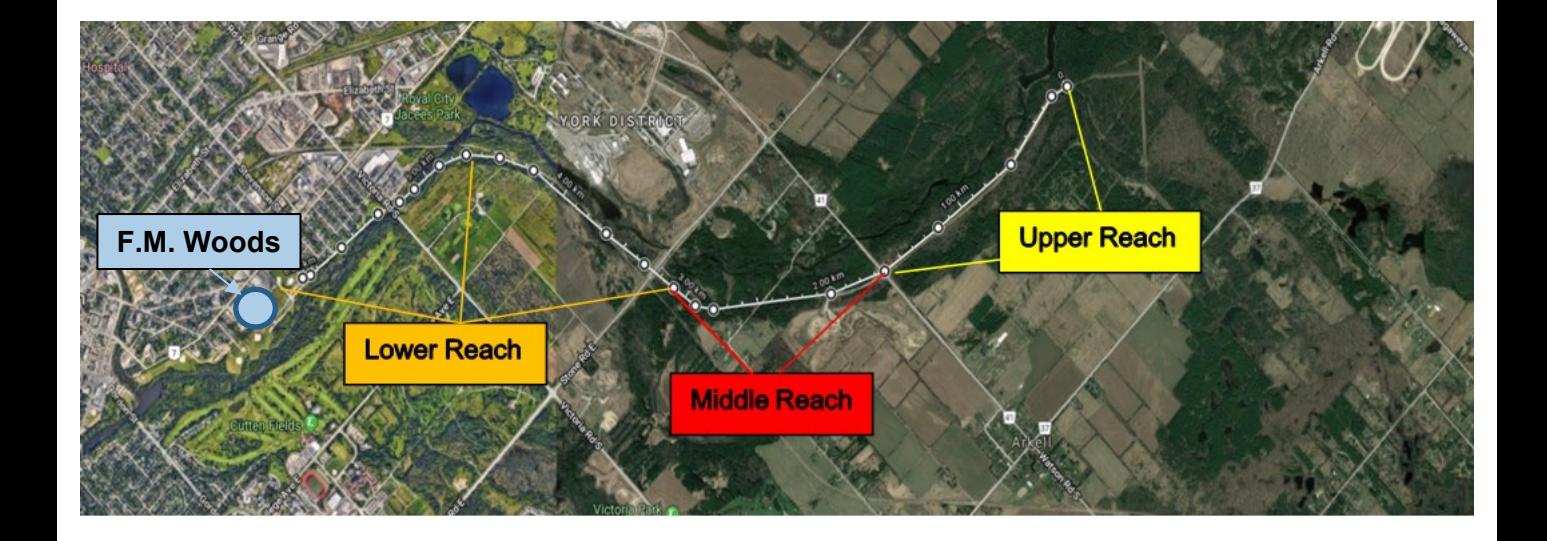

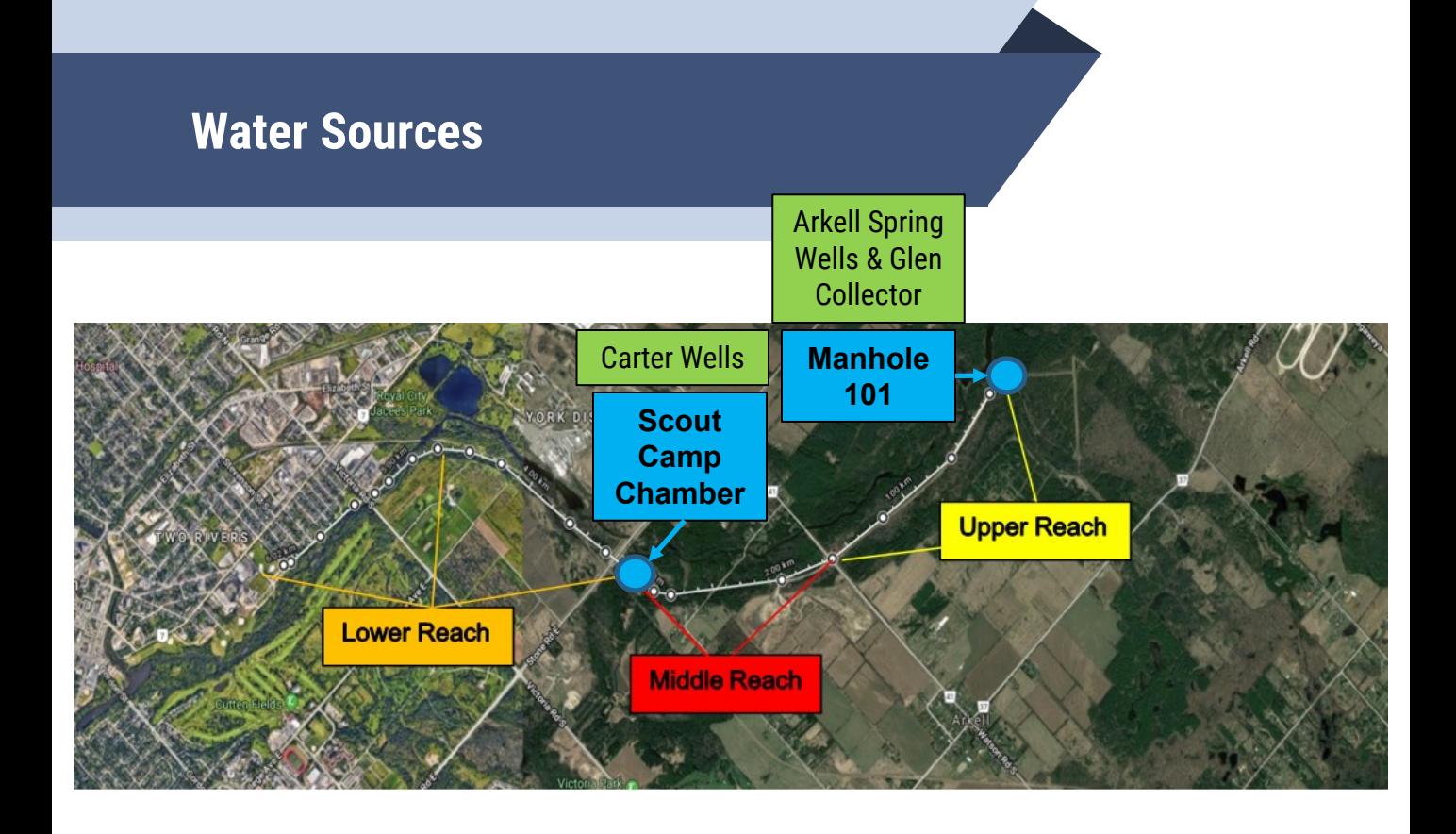

## **Water Sources**

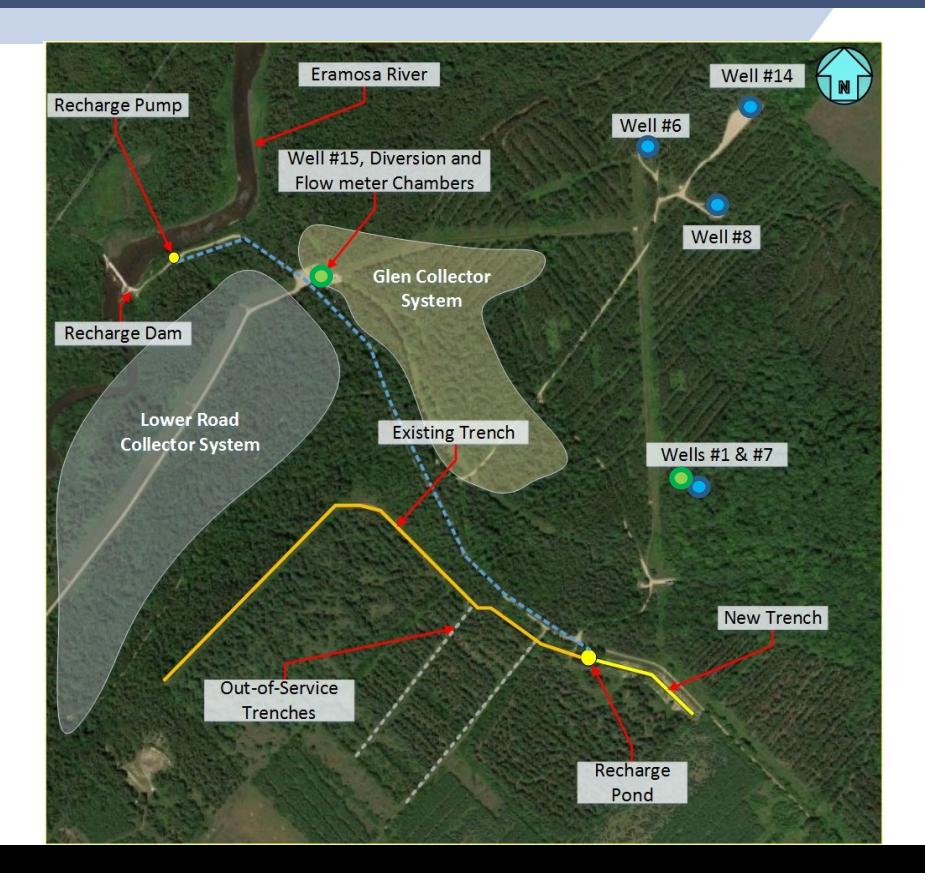

- $\bullet$ **Groundwater** (GW)
- **G** Groundwater Under the Direct Influence of Surface Water with Effective Filtration (GUDI-WEF)

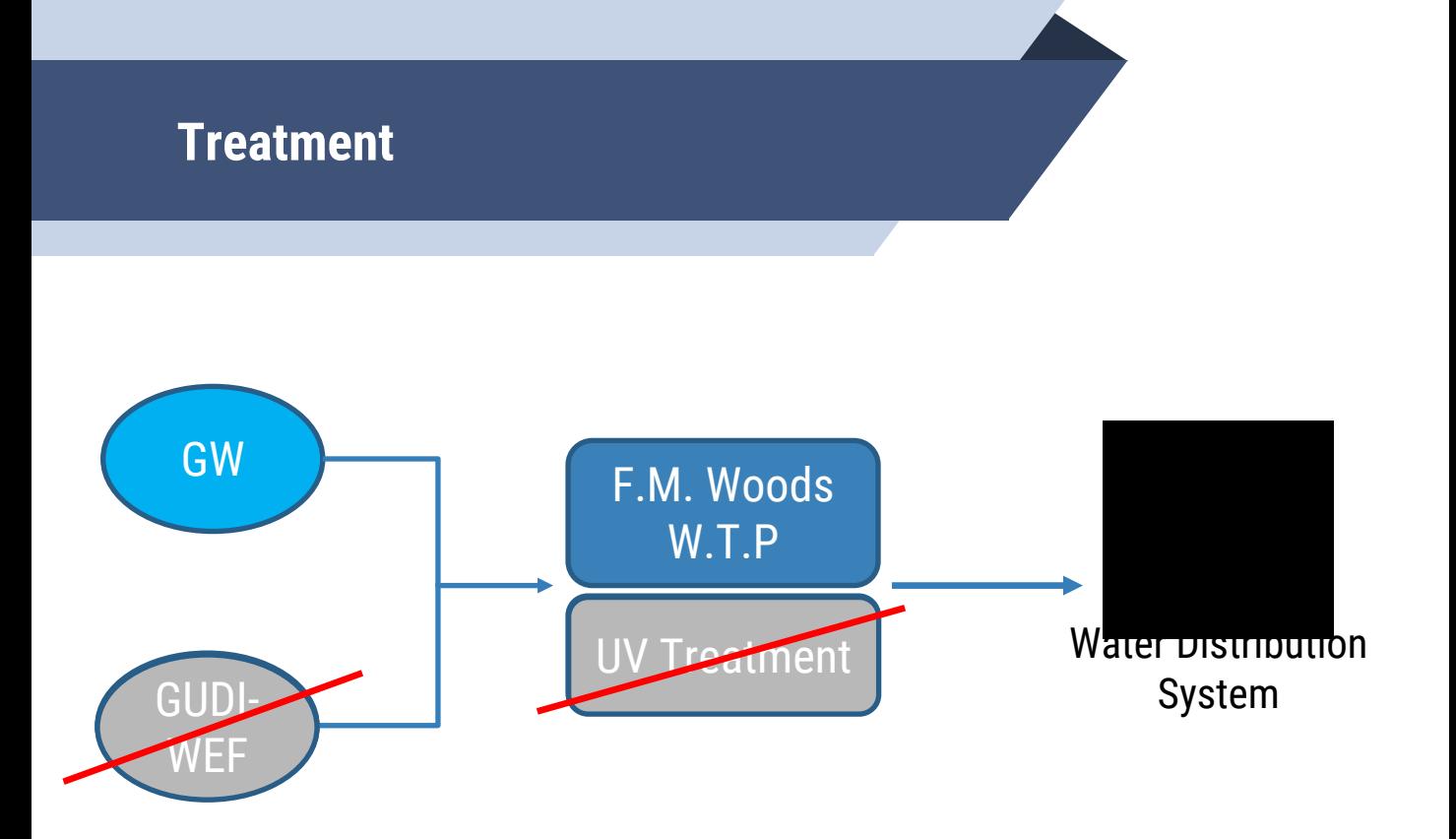

# **Model Development**

# **Model**

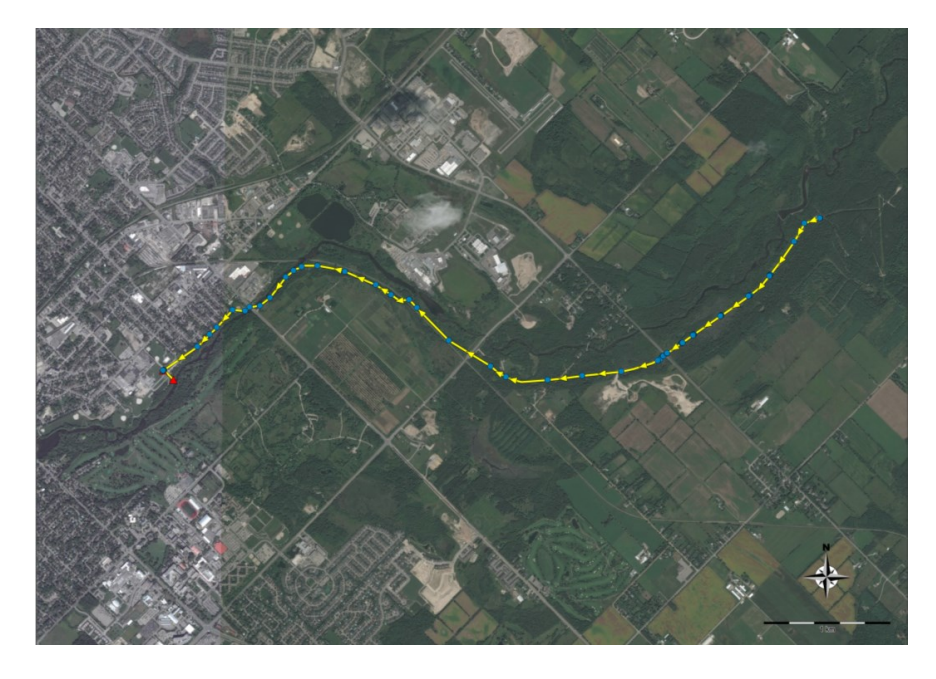

#### Goals:

- Isolate and drain the aqueduct
- Introduce only GW sources

#### Assess:

- Risk of manhole flooding during draining
- GW source interface time of travel

## **Model Development**

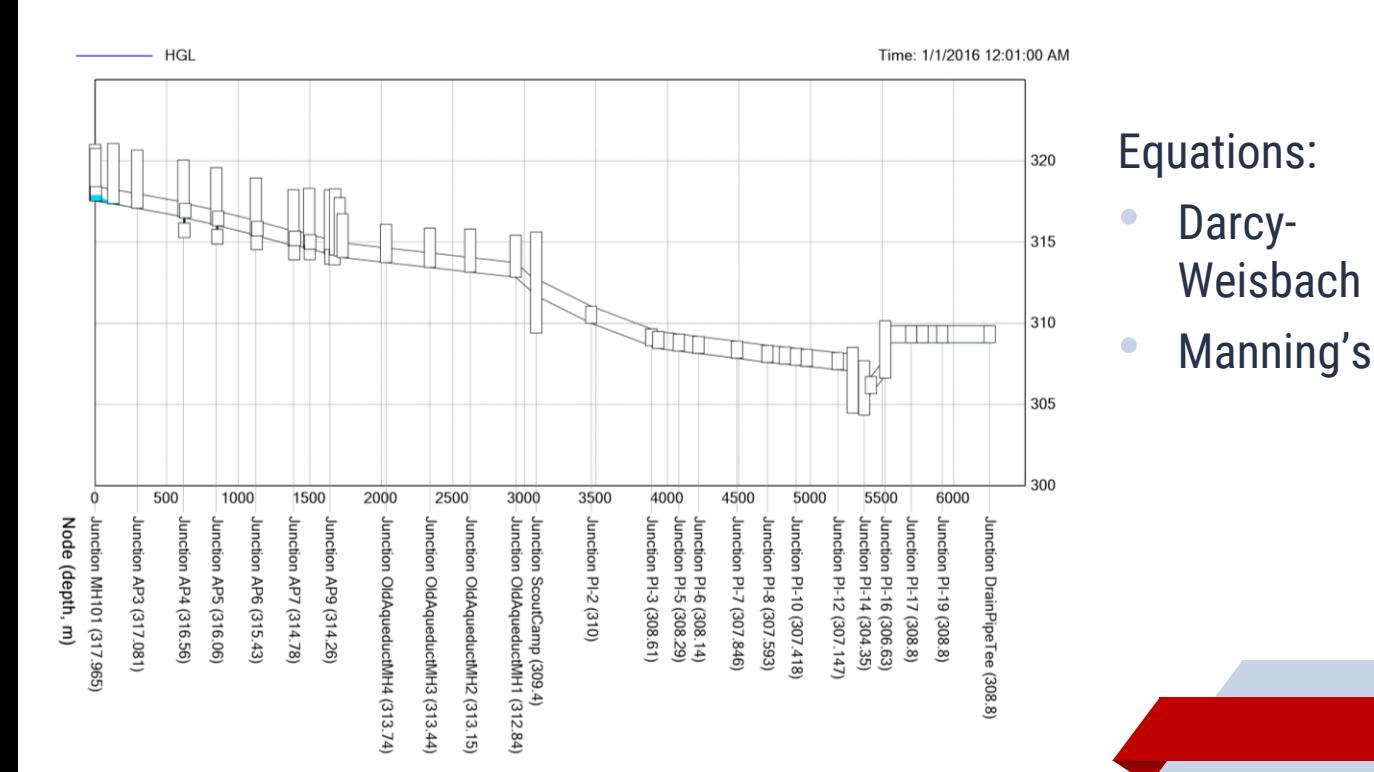

**9**

# **Model Inputs**

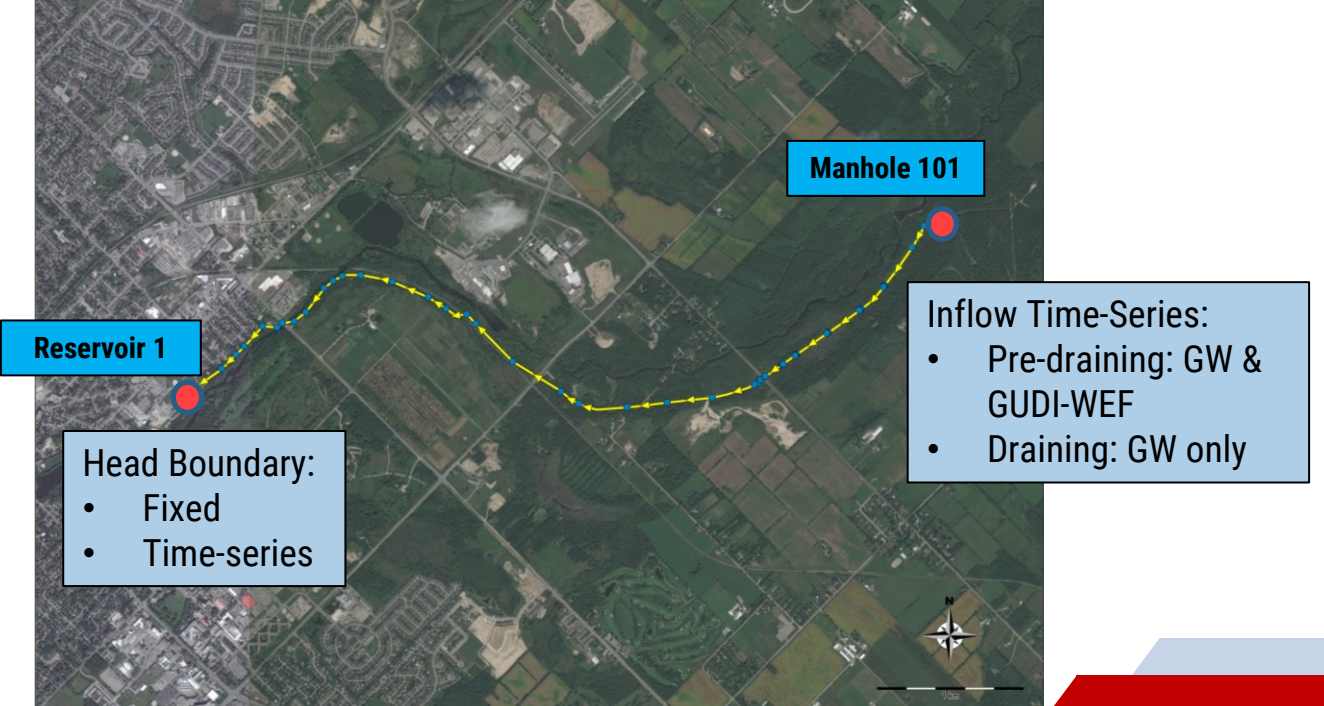

# **Model Calibration**

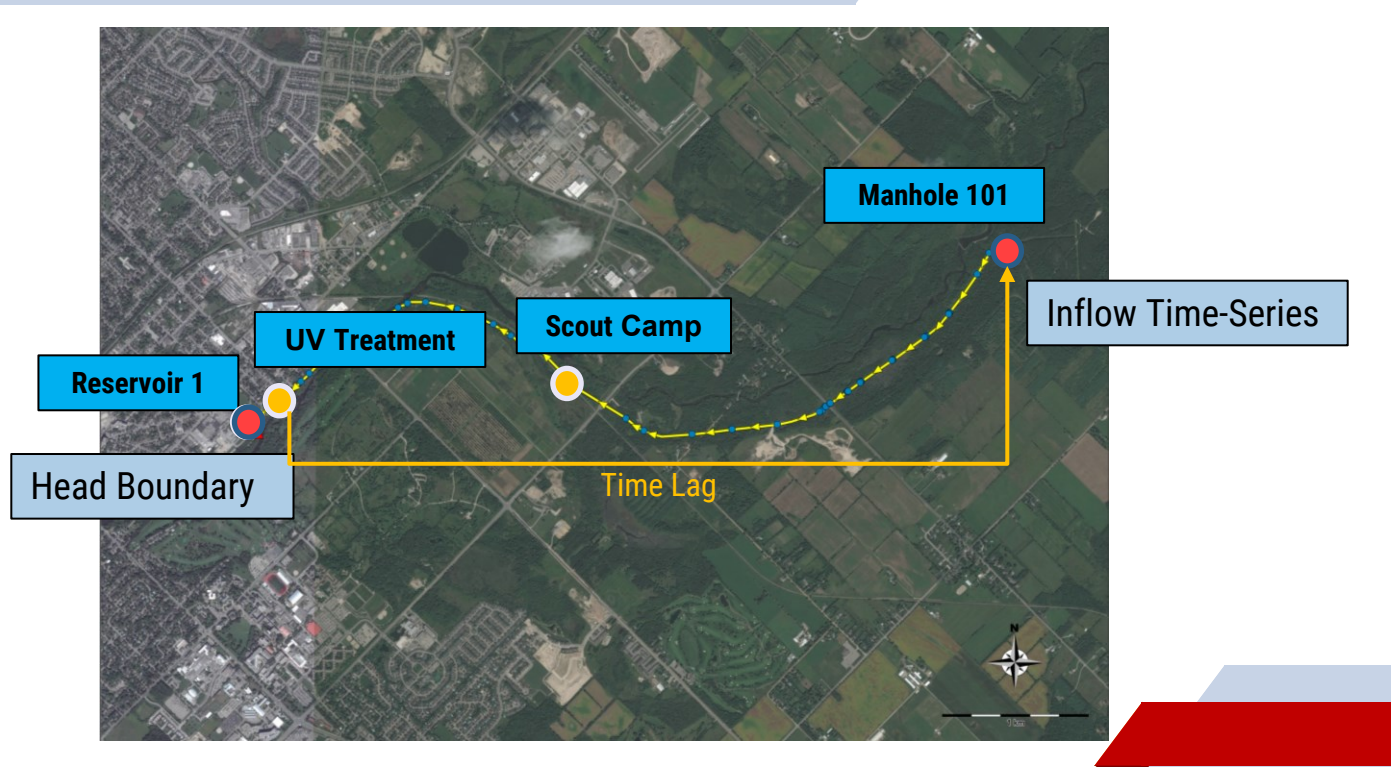

# **Model Calibration**

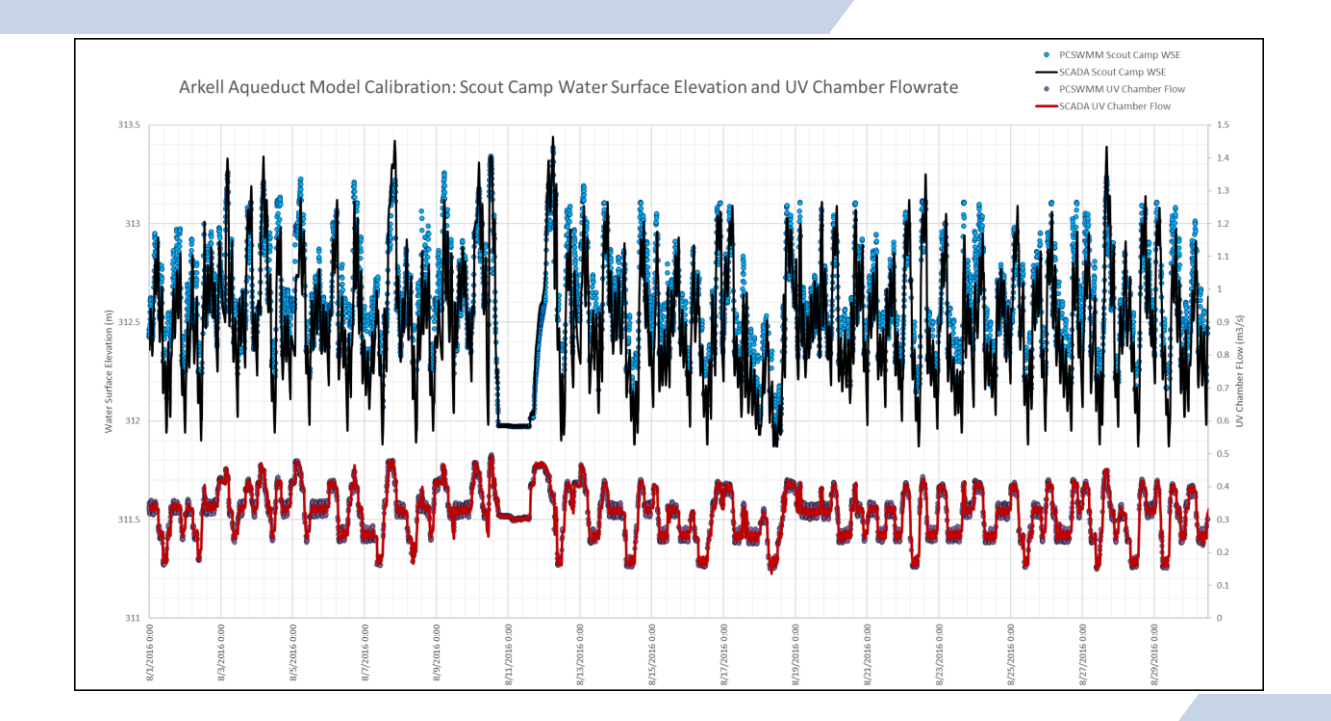

# **Model Results**

# *Hydraulic Capacity and Flood Risk*

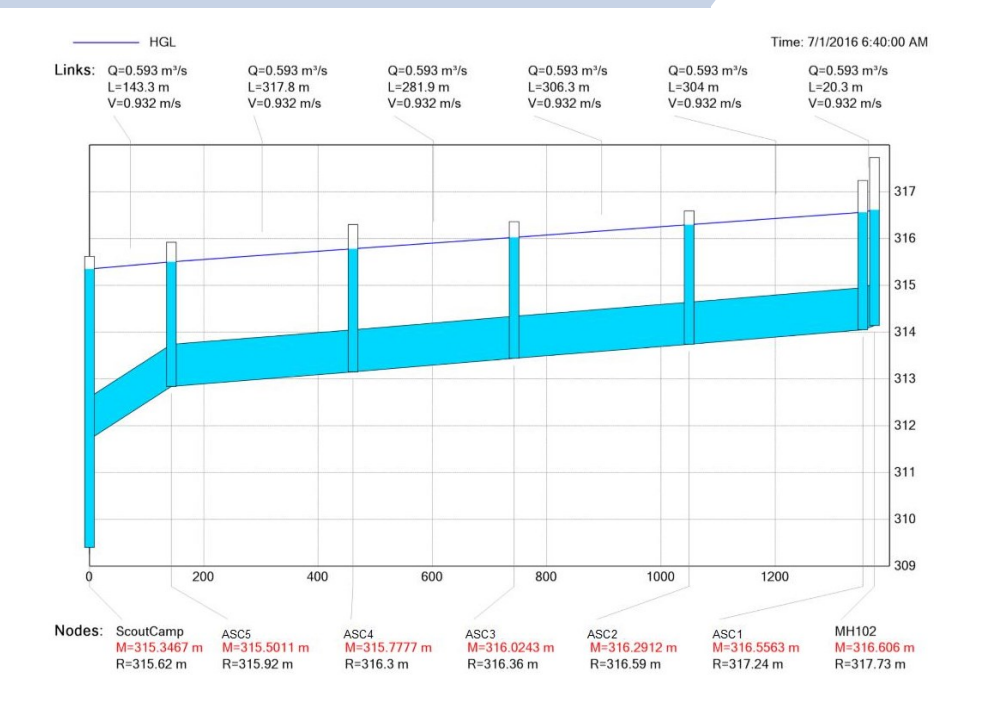

# *Hydraulic Capacity and Flood Risk*

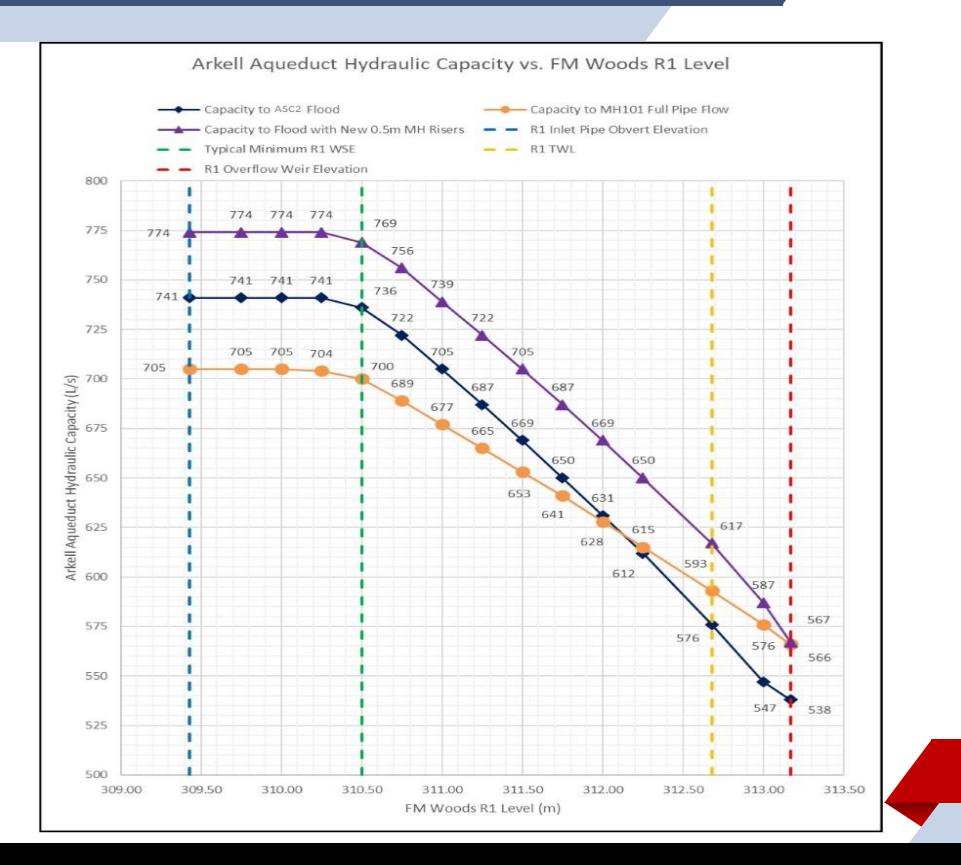

**15**

# **Draining Time**

## Planned UV Shutdown

- Remove GUDI-WEF sources
- Time for initial GW + GUDI-WEF storage volume to clear aqueduct

## Emergency UV Shutdown

- Aqueduct isolation butterfly valves will close at F.M. Woods
- Aqueduct drain line into Eramosa River will open
- Remove GUDI-WEF sources

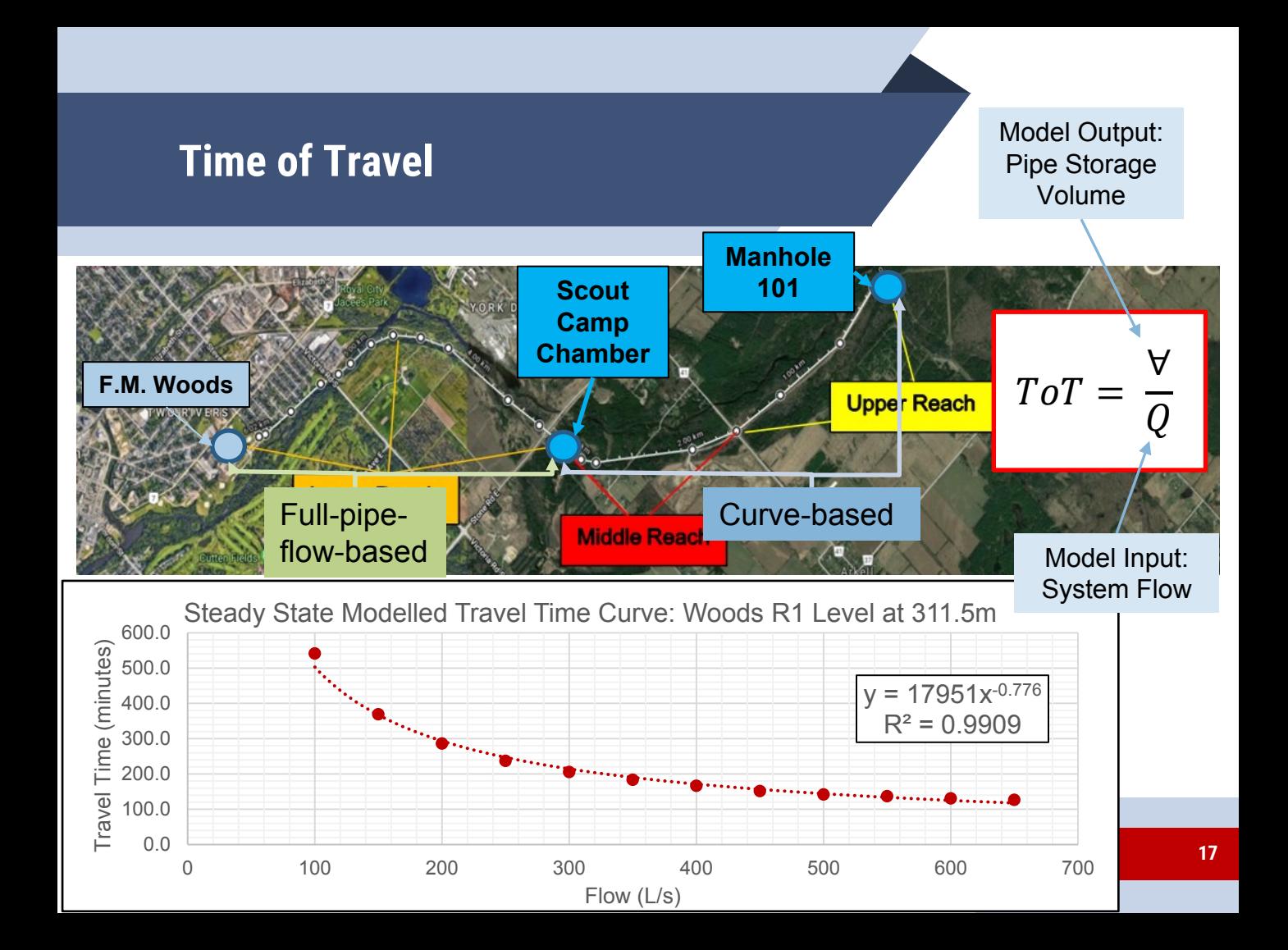

# **SOURCE WATER CHARACTERIZATION AND PCN**

## **PCN Development**

- Develop travel time curves for the aqueduct using the PCSMM model
- Determine when a GUDIWEF or GW changeover occurs at production
- Determine when the GUDIWEF/GW interface will reach treatment
- Update SCADA output real-time to reflect what is actually being treated and when a change-over is estimated to occur

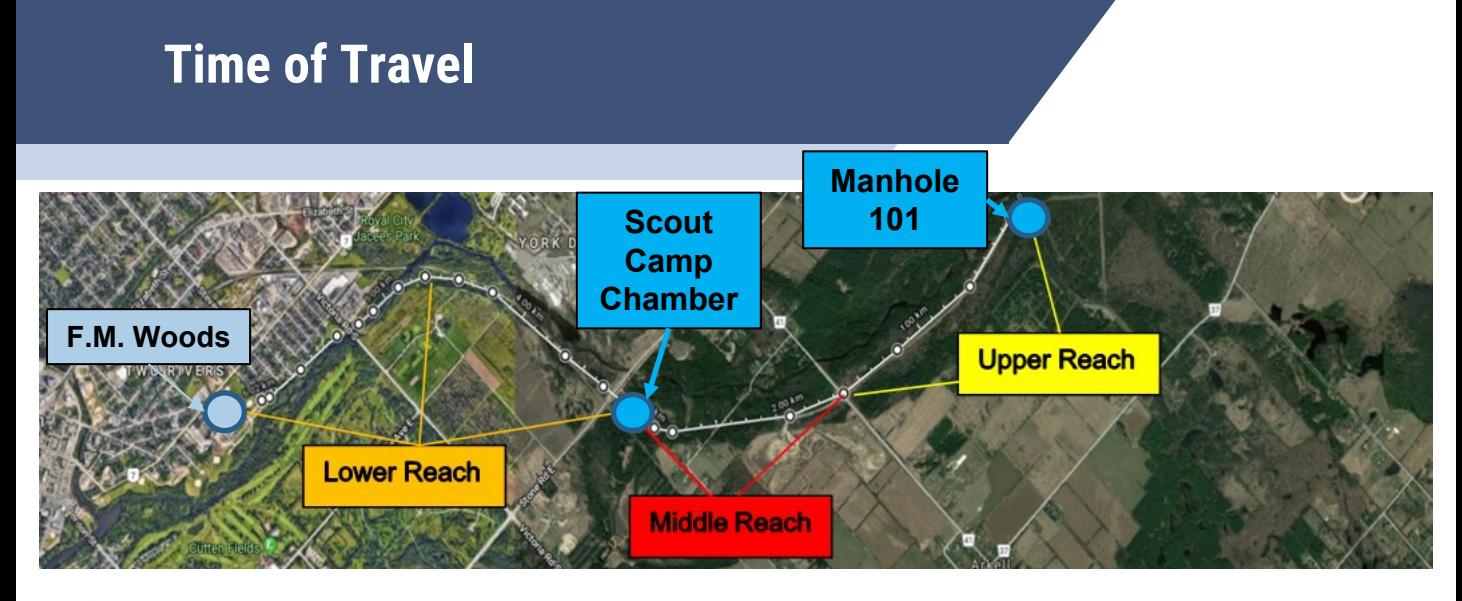

 $\sum$  $\Delta t$  $ToT_i$ = Cumulative percentage advance (dimensionless)  $t$  $i=0$ 

Where:

- $\Delta t$  = Time elapsed since last routine (5 minutes)
- $ToT_i =$  Calculated time of travel from SCC to Woods, or from MH101 to SCC in minutes

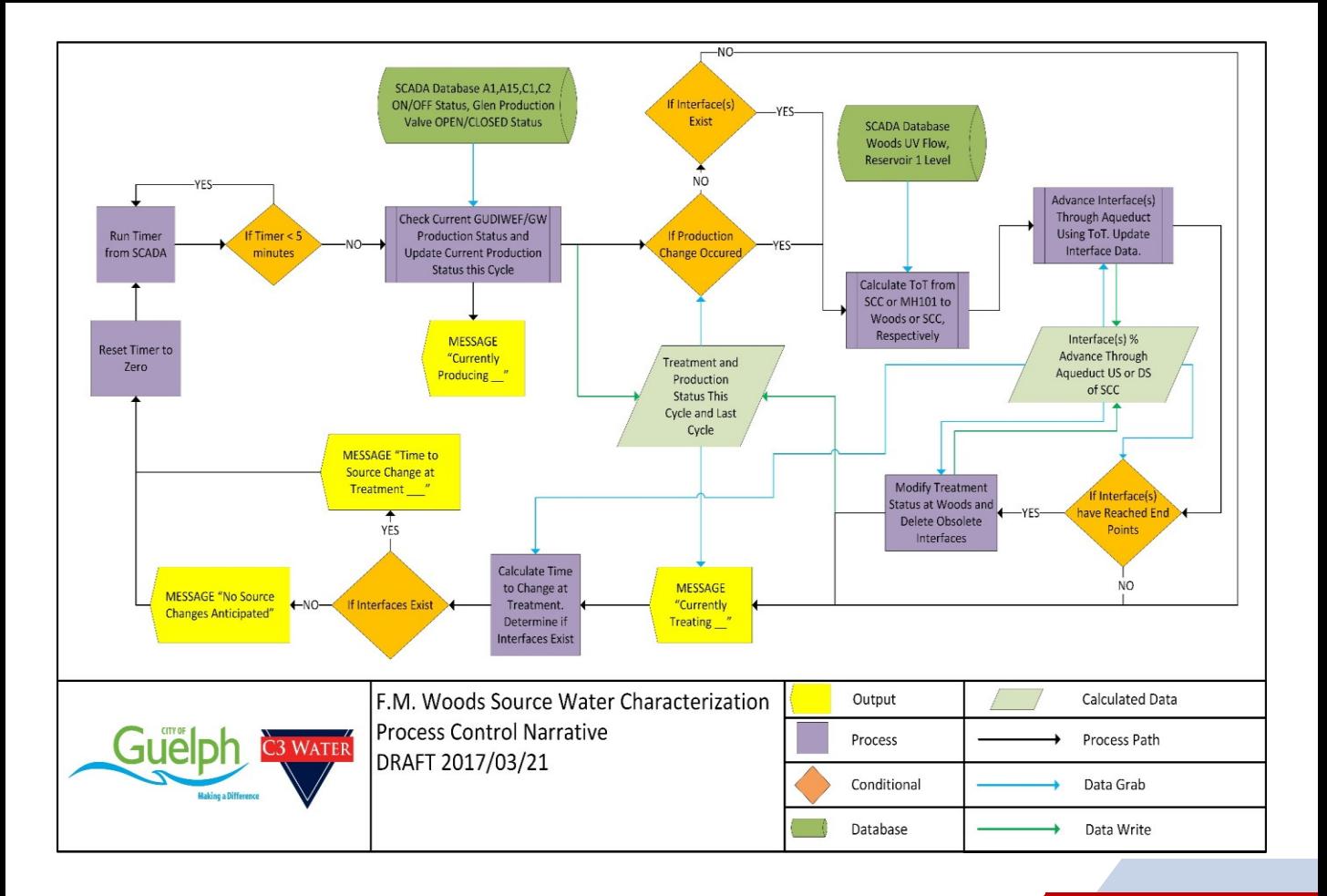

# **AUTOMATION**

# **How do I program this into SCADA?**

- How are operators going to use this tool?
- Process data inputs?
- Expected outputs?
- Design of user interface on screen?
- How do I structure the internal PLC code?
- How to fit this within the existing SCADA System?
- **How can I test/verify the code?**

# **PCN to SCADA Programming**

• We found the flowchart PCN provided a good operational description for people to understand how the flow model would work

# • **But…**

The algorithm in the PCN would be very hard to test, as it has multiple decision structures/calculations that run every 5 mins

- Changed PCN algorithm into a step-wise Excel-based model
- Resulting Excel spreadsheet:
	- $\triangleright$  Fach row is a 5 min iteration
	- $\geq$  52 columns: 7 inputs, 37 internal-calcs/if-then, 8 outputs
	- $\triangleright$  Uses standard Excel functions (no VB or macros)

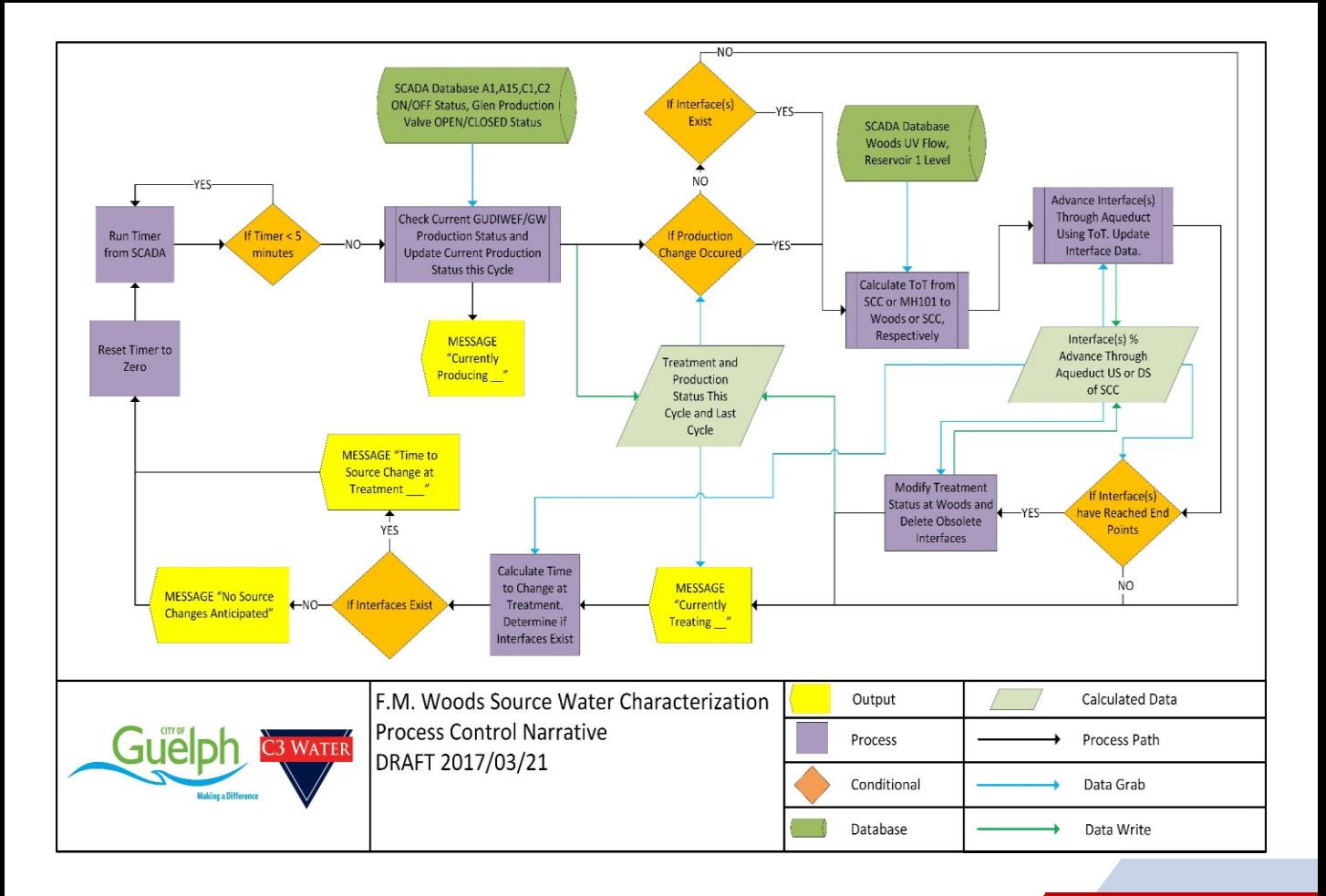

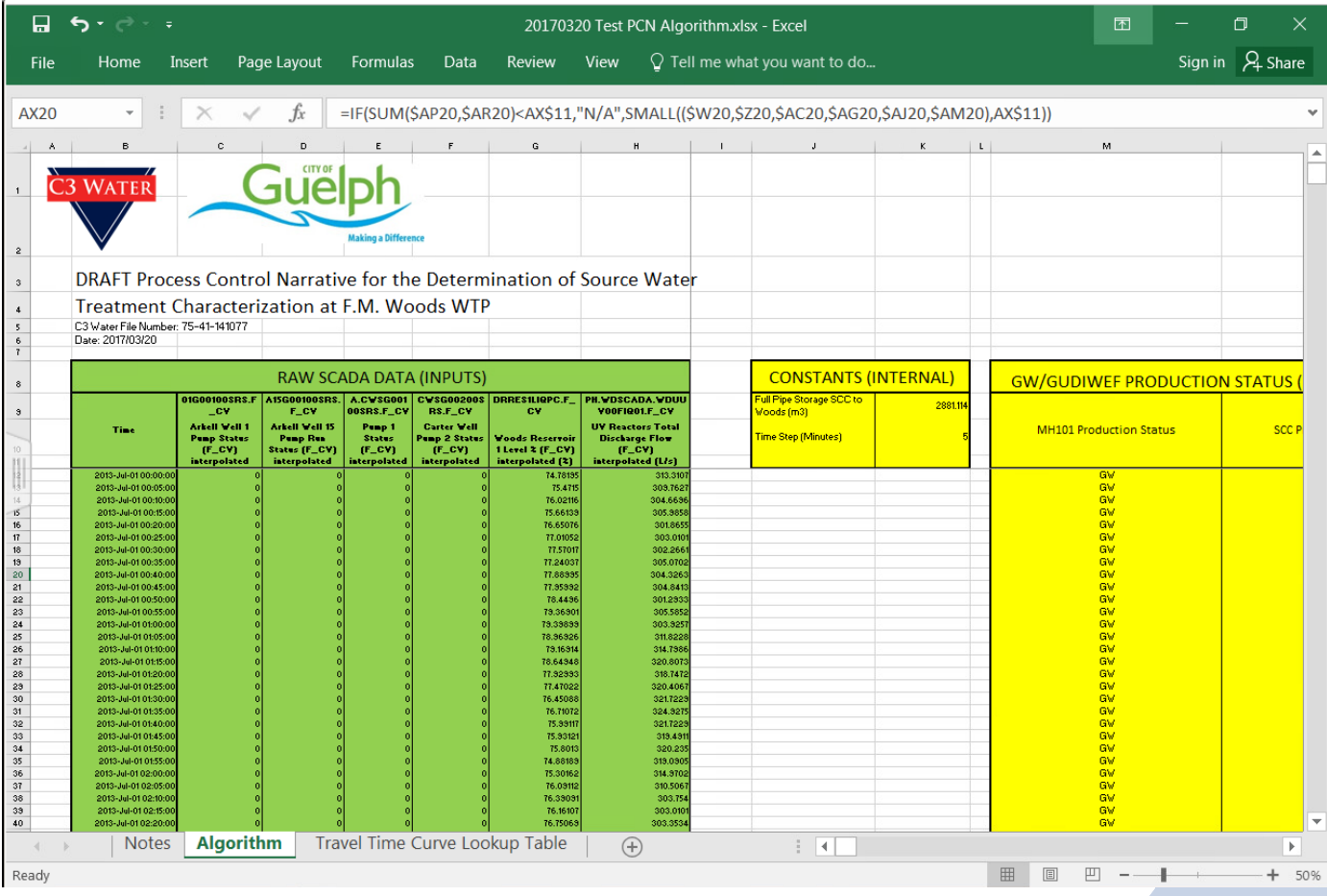

## **Selecting PLC to Use**

- Three choices for programming model calculations:
	- $\triangleright$  Programming in PLC
	- $\triangleright$  Scripting on a SCADA server
	- $\triangleright$  Write custom add-on application
- **Selected the PLC-based approach**
	- $\triangleright$  Had to use a modern PLC. We used a dedicated PLC for project
	- $\triangleright$  Tag-based memory (not numbered registers)
	- $\triangleright$  Data Structures (user-defined complex-datatypes) in Arrays
	- $\triangleright$  Support for "Structured Text" programming
	- $\triangleright$  Support for user-defined function blocks

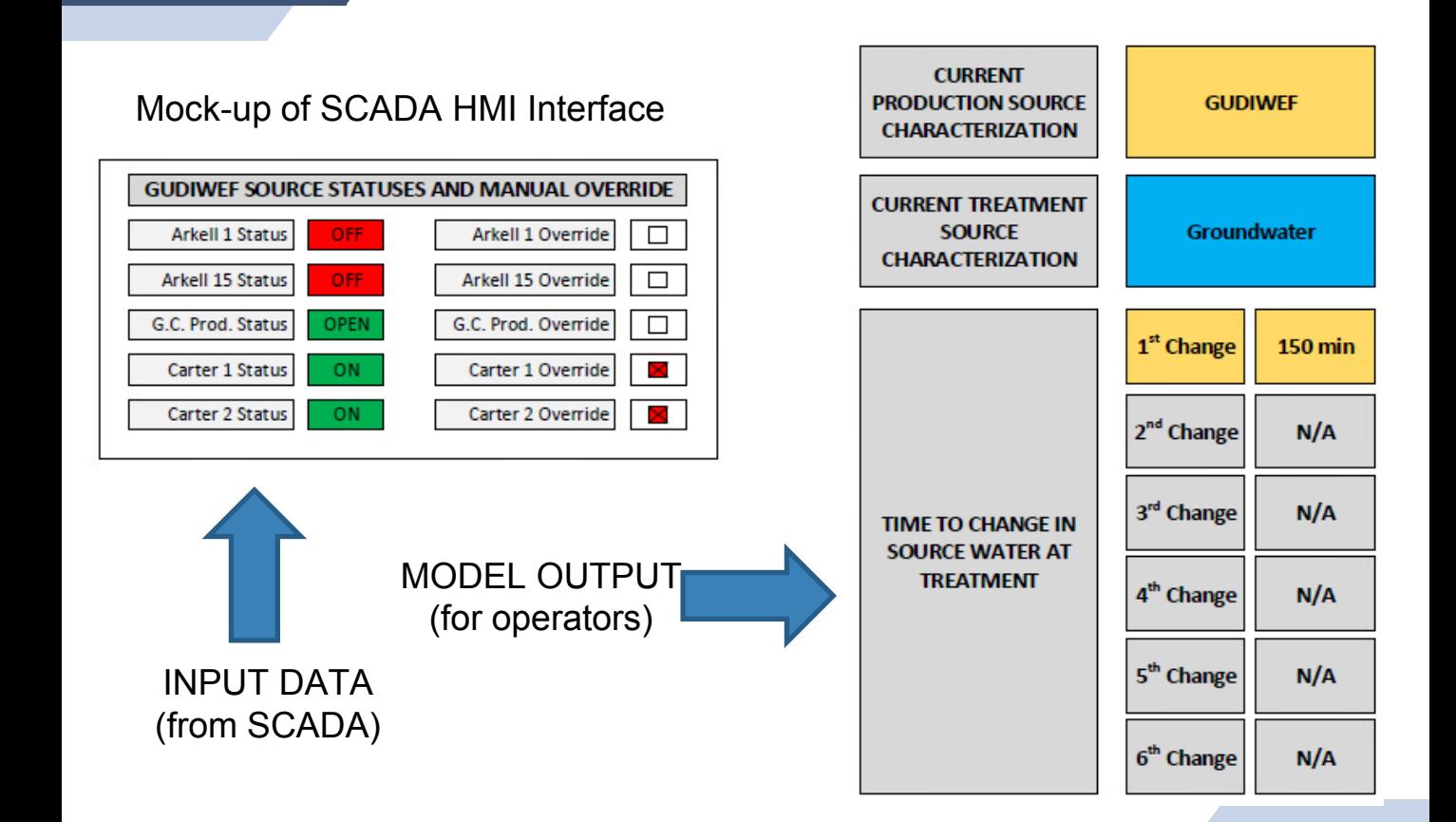

#### Final HMI Screen Design

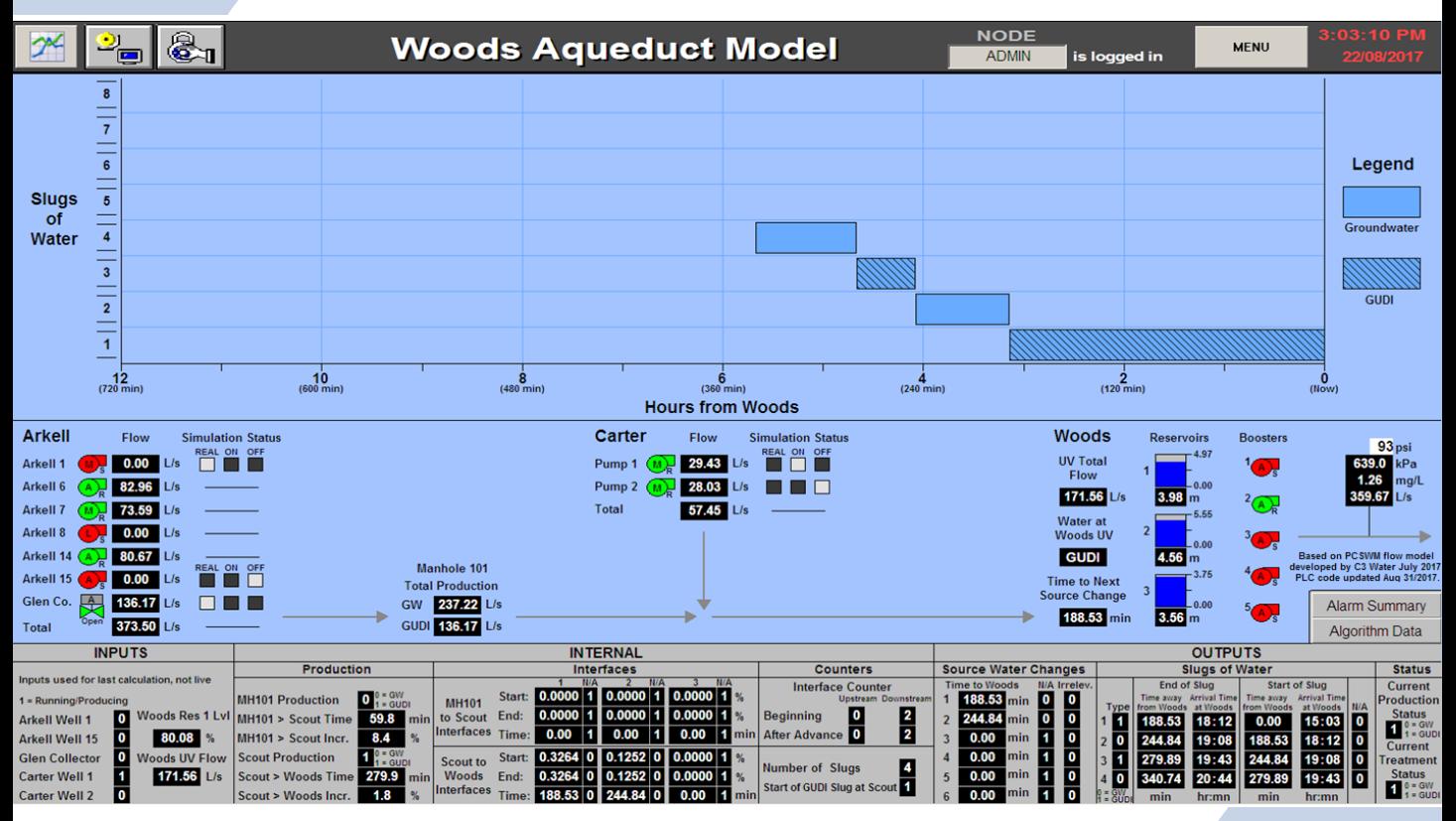

#### Final HMI Screen Design – MODEL INPUTS & Calcs

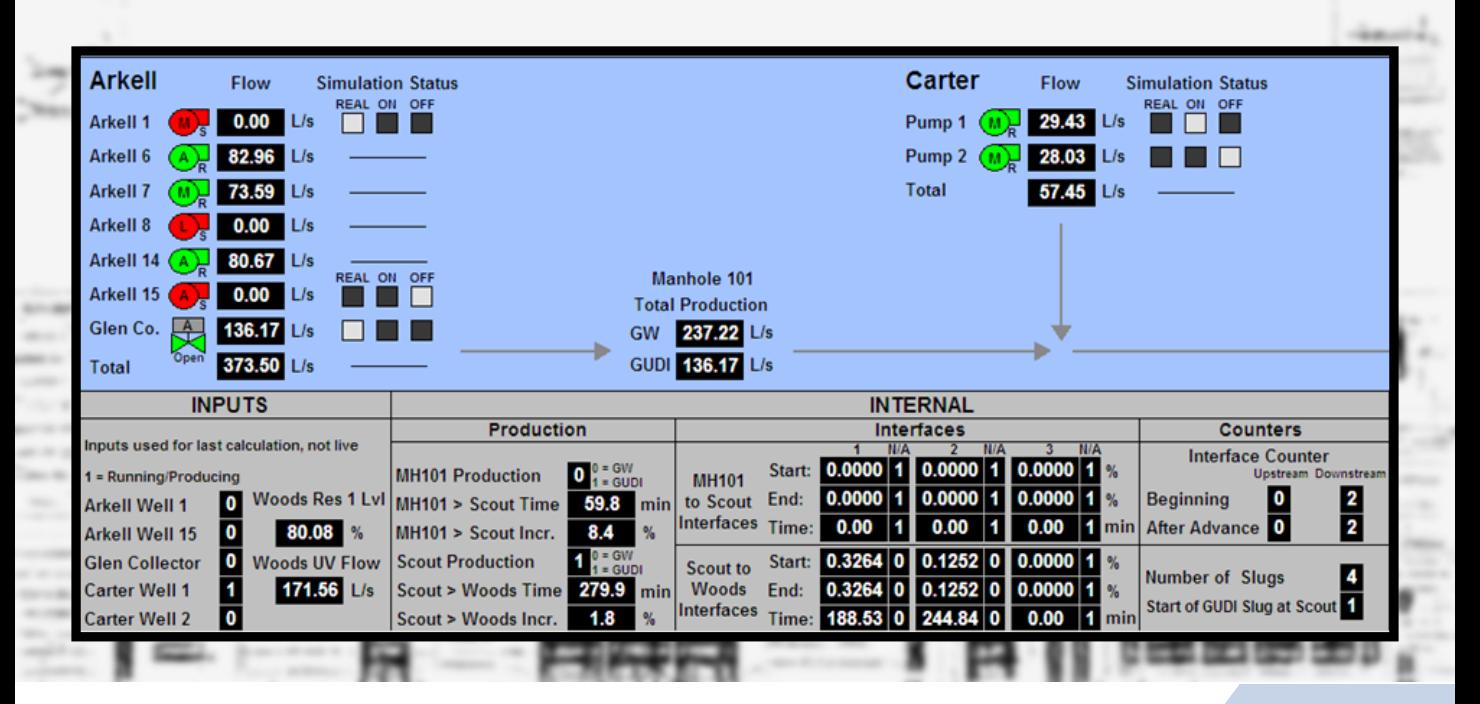

umaanat Etaa

Final HMI Screen Design – MODEL OUTPUTS & PLOT

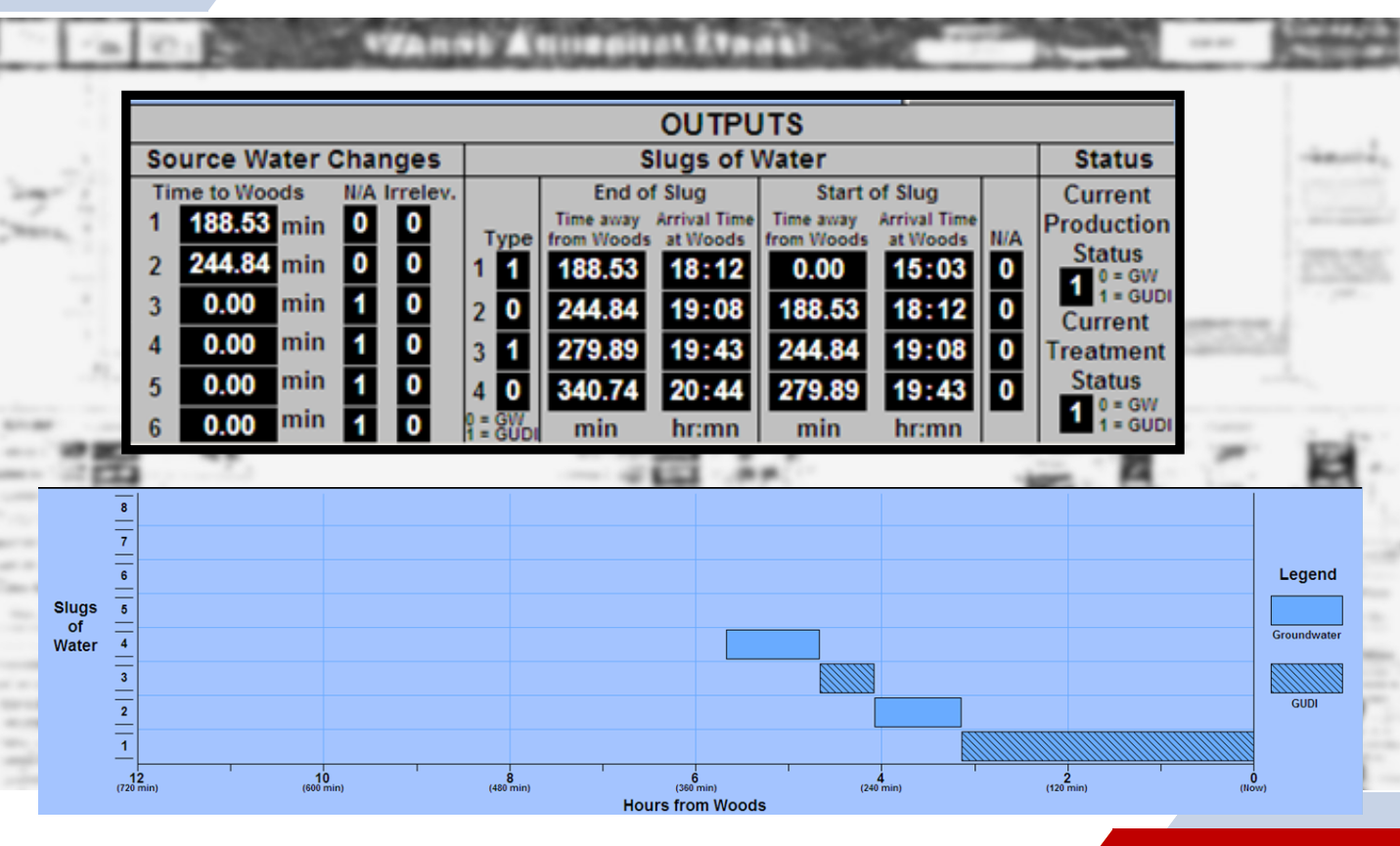

#### Final HMI Screen for Model

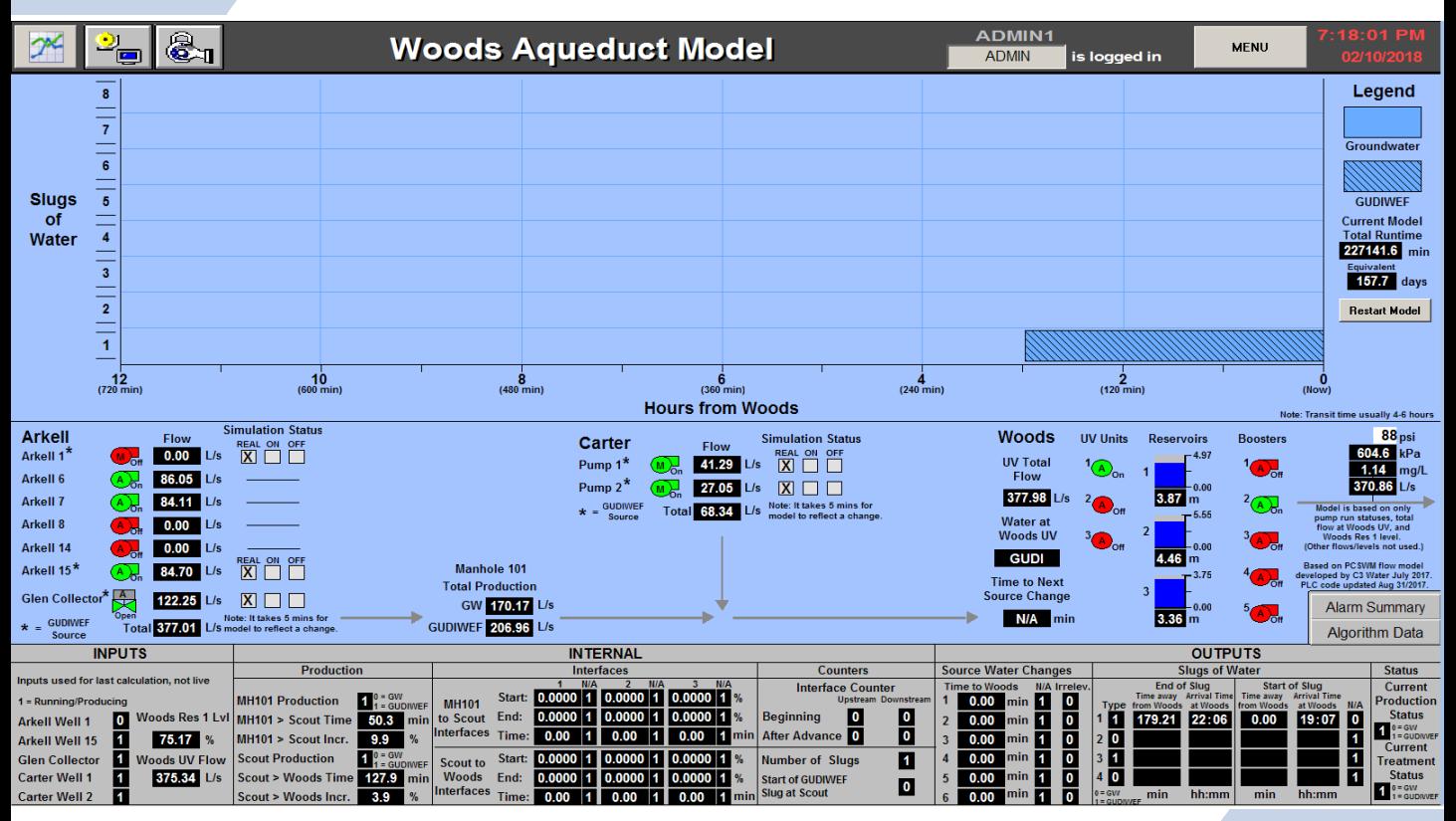

#### Final HMI Screen Design

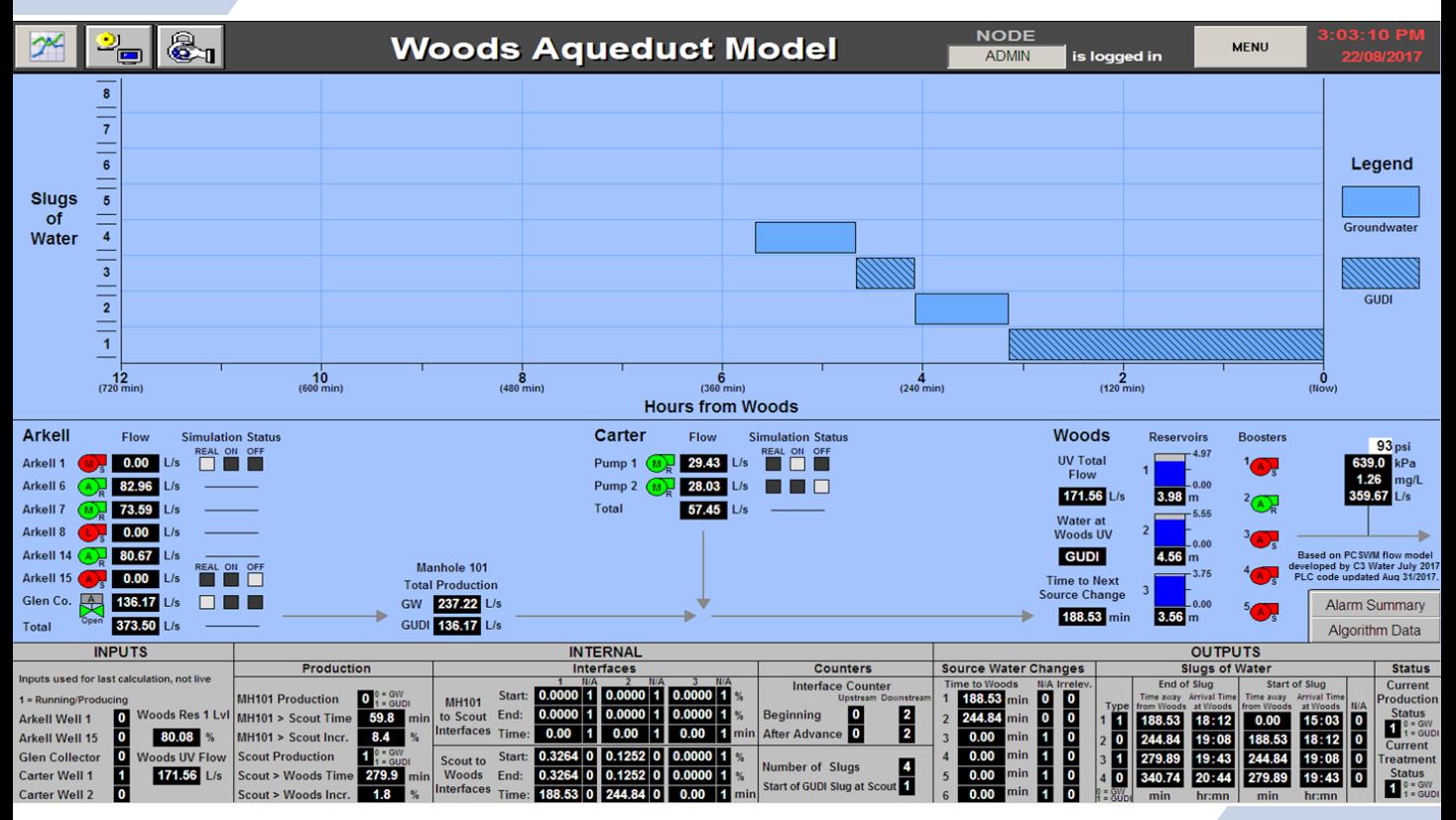

# **Acknowledgements**

# C3 Water

- ▻ Dennis Mutti: Project Manager
- ▻ Nathan Valsangkar: Model Development

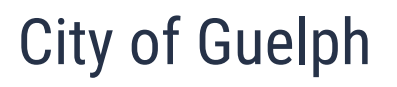

▻ Shawn Hustins: SCADA Programming

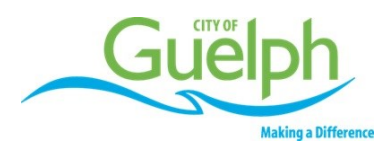

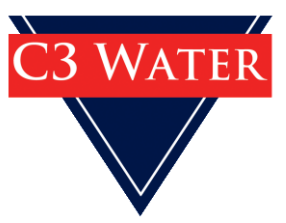

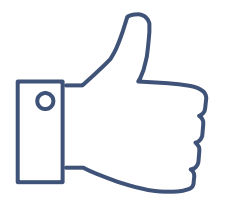

# **THANK YOU!**

**Any questions?**